# **como sacar pixbet**

- 1. como sacar pixbet
- 2. como sacar pixbet :melhores cassinos 2024
- 3. como sacar pixbet :patrocinio novibet fortaleza

### **como sacar pixbet**

#### Resumo:

**como sacar pixbet : Bem-vindo ao paraíso das apostas em mka.arq.br! Registre-se e ganhe um bônus colorido para começar a sua jornada vitoriosa!** 

#### contente:

A casa de apostas com o saque mais rápido do mundo, aposte, ganhe e receba em como sacar pixbet minutos por PIX. Rápido e fácil. Aposte em como sacar pixbet várias modalidades. Fale conosco·Palpite Grátis·Blog

A Pixbet, casa de apostas online brasileira, tem uma promoção incrível para novos usuários: Aposta Grátis. É uma oportunidade única de ganhar dinheiro extra, ...

22 de fev. de 2024·Veja o passo a passo para ativar a promoção Bolão Pixbet e ganhar palpites de graça! Confira como aumentar seus ganhos usando o bônus.

7 de jul. de 2024·Ao acessar o link gratis.pixbet, basta clicar no botão de "Registro" que está localizado no canto superior direito e inserir todos os dados ...

1x2, Ambos os Times Marcarem: Experimente as Apostas EsportivaS no PiXbet No mundo dos jogos de azar e das apostas esportiva, os termos como 1x2 ou "ambos o times marcarem" são amplamente utilizados. Esses termo podem parecer um pouco confusoes para quem está começando; mas neste artigo também vamos esclarecer esses conceitos é mostrar Como você pode aproveitar ao máximo as suas probabilidadeS desportiva no {w}! 1x2:

Esse termo se refere aos resultados finais de um jogo esportivo, onde 1 representa a vitória da equipeda casa. X representando o empate e 2 é A derrota na time visitante".

Ambos os Times Marcarem:

Esse termo se refere ao resultado de um jogo em como sacar pixbet que ambas as equipes marcam gols. Essa opção geralmente é representada com uma "G G" ou 'Goal- GoAl", nos sitesde apostas esportiva, e

Como Apostar no Pixbet

Agora que você está familiarizado com os termos 1x2 e "ambos o times marcarem", é hora de aprender como fazer suas apostas no PiXbet.

Crie uma conta no Pixbet: Visite o site do {w} e clique em como sacar pixbet "Registrar-se" para criar como sacar pixbet Conta.

Faça um depósito: Deposite fundos em como sacar pixbet como sacar pixbet conta usando uma dos métodos de pagamento disponíveis.

Navegue até a seção de apostas esportiva,: Clique em como sacar pixbet "Esporter" no menu principal e escolha o esporte ou O jogo desejado.

Faça suas apostas: Selecione a opção 1x2 ou "ambos os times marcarem" e inspeira o valor da como sacar pixbet bola.

Confirme a aposta: Verifique se tudo está correto e cliques em como sacar pixbet "Confirmar" para finalizar uma jogada.

Por que Apostar no Pixbet

Além de oferecer uma ampla variedadede esportes e opções em como sacar pixbet apostas, o Pixbet também é conhecido por como sacar pixbet interface intuitiva. segurança do suporte ao cliente excepcional! além disso que no pixibe oferece regularmente promoções ou bonificações para seus usuários – O fato torna ainda mais interessante se juntar à comunidade com pensadores deste site".

Então, se você está procurando um lugar confiável e emocionante para fazer suas apostas esportiva.", dê uma olhada no Pixbet E tente como sacar pixbet sorte com as opções 1X2 ou "ambos os times marcarem" em como sacar pixbet seus jogos preferido a!

# **como sacar pixbet :melhores cassinos 2024**

A casa de apostas com o saque mais rápido do mundo, aposte, ganhe e receba em como sacar pixbet minutos por PIX. Rápido e fácil. Aposte em como sacar pixbet várias modalidades. Faça como sacar pixbet primeira aposta!

Como encontrar suas apostas?

Fale conosco

Blog

### **como sacar pixbet**

No Brasil, as casas de apostas online estão cada vez mais populares, e a Pixbet não é exceção. A Pixbet oferece aos seus usuários o saque mais rápido do mundo por meio do PIX, oferecendo assim uma experiência única no mercado. Neste artigo, mostraremos a você como baixar e instalar o aplicativo Pixbet em como sacar pixbet seu celular.

#### **como sacar pixbet**

Para baixar o aplicativo Pixbet, acesse o site oficial e clique no símbolo da Google Play Store no rodapé da página. Em seguida, toque no botão de download e aguarde o fim do processo. Depois, basta acessar o arquivo e autorizar a instalação.

Também é possível baixar o aplicativo diretamente da loja Google Play. Basta pesquisar por "Pixbet" no navegador do seu celular, acessar o aplicativo e clicar em como sacar pixbet "Instalar".

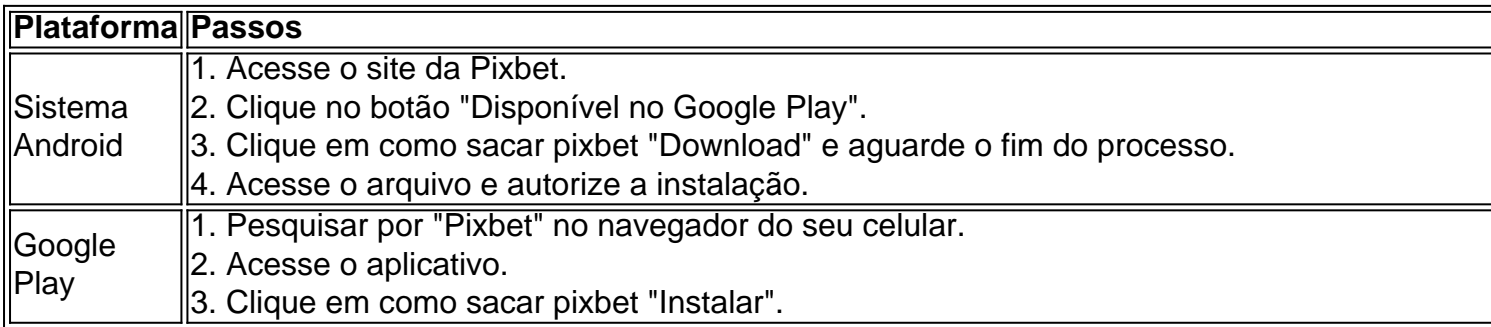

### **Por que usar o aplicativo Pixbet em como sacar pixbet vez do site da Pixbet**

Usar o aplicativo Pixbet em como sacar pixbet vez do site da Pixbet apresenta algumas vantagens. Em primeiro lugar, o aplicativo é mais rápido, mais fácil de usar e mais confiável. Permite aos usuários acompanhar as suas apostas em como sacar pixbet tempo real, receber notificações instantâneas de resultados e ter acesso a promoções exclusivas.

### **Antes de começar**

Antes de começar a apostar, certifique-se de ler e compreender todos os termos e condições da Pixbet. Além disso, é importante estar ciente dos riscos relacionados às apostas online, e apenas fazer apostas que possa se permitir perder. Nunca tente recuperar perdas, e sempre aposte com responsabilidade.

#### **Pixbet: a melhor opção em como sacar pixbet casas de apostas no Brasil**

Com a como sacar pixbet oferta única de saques rápidos por meio do PIX, o aplicativo Pixbet é a melhor opção para quem procura uma experiência de casino online em como sacar pixbet Brasil. Baixe agora o aplicativo e tente a sorte em como sacar pixbet jogos como JetX, Zeppelin, Aviator, entre outros.

#### **Perguntas frequentes**

**É possível fazer depósito através do PIX na Pixbet?** Sim, o aplicativo Pixbet aceita

### **como sacar pixbet :patrocinio novibet fortaleza**

# **Compreenda Marseille através da como sacar pixbet culinária**

Como escreveu o filósofo-gourmand Jean Anthelme Brillat-Savarin como sacar pixbet 1825, "Diga-me o que você come e 5 eu lhe direi quem você é". Isso nunca foi tão verdadeiro quanto como sacar pixbet Marseille de hoje: a culinária é a 5 chave para compreender a cidade.

A kesra, a folha grossa grilhada por avós da diáspora argelina como sacar pixbet Noailles. As pizzas devoradas 5 por adolescentes e famílias com camisas do Olympique de Marseille na praia rochosa ao pôr do sol. O restaurante de 5 fronteira marítima que serviu peixe a gerações de marseillais há mais de 80 anos. Esses alimentos representam o patrimônio, a 5 diversidade e a convivialidade de Marseille.

#### **Uma jornada culinária por Marseille**

Minha jornada culinária como sacar pixbet Marseille começa com café na **La Caravelle**, 5 um café escondido no primeiro andar do Hotel Bellevue acima do bullicioso Vieux-Port. As paredes estão decoradas com murais antigos 5 de barcos e o litoral sul francês. Em dias ensolarados, eu me sinto como sacar pixbet uma pequena varanda para um orange 5 pressé, um croissant e um café, e admiro a vista da Bonne Mère, a famosa igreja que paira sobre o 5 porto.

Na esplanada do porto, eu passeio entre pescadores oferecendo peixe e uma placa que comemora a fundação de Marseille pelos 5 Focenses como sacar pixbet 600 AC, que "irradiaram civilização como sacar pixbet todo o Occidente". Em **Patisserie Journo**, uma padaria tunisianojudia, eu tenho cornes 5 de gazelles, biscoitos de amêndoa como sacar pixbet forma de lua crescente que me cobrem o rosto de açúcar como sacar pixbet pó. Quando 5 estou lá para almoço, eu tenho um sanduíche tunisiano de atum e vegetais, deliciosamente molhado como sacar pixbet azeite.

Em seguida, eu passeio 5 pelas lojas na Rue Paradis até o Cours Pierre Puget, uma avenida elegante nomeada como sacar pixbet homenagem ao urbanista e escultor 5 marseillês do século 17. **Station Uvale** é a última grape juice bar remanescente na França - um estande de madeira 5 verde que serve suco de uva fresco desde a década de 1940. Conhecido como um remédio todoem-um, jus de raisin 5 concentra a doçura natural das uvas sem açúcar adicionado. A barraca também atua como um ponto de encontro sem álcool 5 na vizinhança, "um lugar de encontro", sorri o dono Yannis Amokreze.

### **A diversidade da culinária de Marseille**

O bairro de Noailles é 5 conhecido como o "ventre de Marseille" por como sacar pixbet localização central e variedade de alimentos. Lá, há rolos de primavera vietnamitas 5 como sacar pixbet **Tam-ky**, mafé peanuty da Costa do Marfim como sacar pixbet **Mama Africa** e figatelli (salsicha de fígado de porco) da Córsega 5 como sacar pixbet **Au Grand Saint-Antoine**. Em **Pizza Charly**, calentica, uma franja de grão-de-bico de origem hispano-argelina, ilustra a influência da viagem 5 e do comércio na culinária de Marseille. As pessoas e suas receitas passaram pelo porto por 2.600 anos, como sacar pixbet diversidade 5 dando a Marseille como sacar pixbet assinatura de molho como sacar pixbet e fora da mesa.

Author: mka.arq.br Subject: como sacar pixbet Keywords: como sacar pixbet Update: 2024/8/2 3:56:26